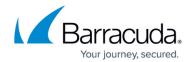

## **Basic Settings**

https://campus.barracuda.com/doc/98227429/

The **DDoS** > **Basic** section allows you to set the sensitivity level to detect and mitigate DDoS attacks in the incoming traffic. By default, **Sensitivity** is set to **Normal**. If set to **High** or **Very High**, the Barracuda WAF-as-a-Service potentially blocks most of the traffic.

If your application is under DDoS attack, click the **I am under attack** option and set a value to override automatic DDoS attack detection.

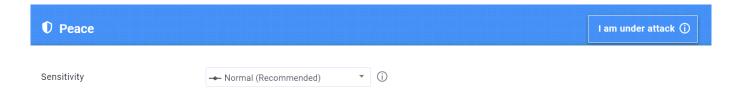

Basic Settings 1/2

## Barracuda WAF-as-a-Service

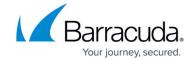

## **Figures**

## 1. Basic\_Settings.png

© Barracuda Networks Inc., 2024 The information contained within this document is confidential and proprietary to Barracuda Networks Inc. No portion of this document may be copied, distributed, publicized or used for other than internal documentary purposes without the written consent of an official representative of Barracuda Networks Inc. All specifications are subject to change without notice. Barracuda Networks Inc. assumes no responsibility for any inaccuracies in this document. Barracuda Networks Inc. reserves the right to change, modify, transfer, or otherwise revise this publication without notice.

Basic Settings 2 / 2